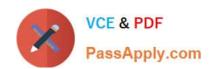

# C\_THR86\_2005<sup>Q&As</sup>

C\_THR86\_2005 : SAP Certified Application Associate - SAP SuccessFactors Compensation H1/2020

### Pass SAP C\_THR86\_2005 Exam with 100% Guarantee

Free Download Real Questions & Answers **PDF** and **VCE** file from:

https://www.passapply.com/c\_thr86\_2005.html

100% Passing Guarantee 100% Money Back Assurance

Following Questions and Answers are all new published by SAP Official Exam Center

- Instant Download After Purchase
- 100% Money Back Guarantee
- 365 Days Free Update
- 800,000+ Satisfied Customers

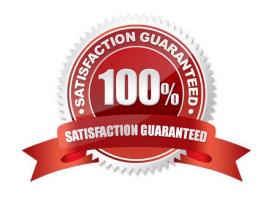

### https://www.passapply.com/c\_thr86\_2005.html

## 2024 Latest passapply C\_THR86\_2005 PDF and VCE dumps Download

### **QUESTION 1**

You want managers to promote employees in the compensation profile. Which of the following steps must you perform to configure this? There are 3 correct answers

- A. Set up families and roles in Admin Tools.
- B. Set up minimum and maximum guidelines for the standard promotion field.
- C. Enable the job selector in the compensation template XML
- D. Import the job code and pay grade mapping file.
- E. Populate the JOBTITLE column in the user data file (UDF)

Correct Answer: ACD

#### **QUESTION 2**

Your customer has part time employees. What do you configure in the system to have it calculate the compa-ratio, range penetration, current salary and adjusted salary ranges? Please choose the correct answer.

- A. Set SALARY\_PRORATING in the user data file (UDF) to the percent that the employees work full time.
- B. Add the standard FTE field to the compensation plan template.
- C. Set COMPENSATION\_SAL\_RATE\_TYPE in the user data file (UDF) to FULL\_TIME or PART\_TIME.
- D. Set the XML tag "isActualSalaryImported" to TRUE in the compensation plan template.

Correct Answer: B

#### **QUESTION 3**

Your customer wants to round up all dollar figures in the compensation form to the nearest hundred dollars. What XML code do you need to include in the template to accomplish this? Please choose the correct answer.

A.